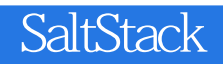

SaltStack SaltStack SaltStack 11<br>SaltStack Salt2015.5 Salt Salt Salt SSH Salt Cloud Rest API Salt SSH Salt Cloud Rest API

alt2015.5 Salt<br>Cloud Rest API Cloud Rest API  $\operatorname{Salt}$   $\qquad \qquad$  Salt  $\qquad \qquad$ 

website SaltStack And Salt Extending Salt Extending Salt Extending Salt Extending Salt Extending Salt Extending Salt

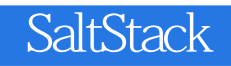

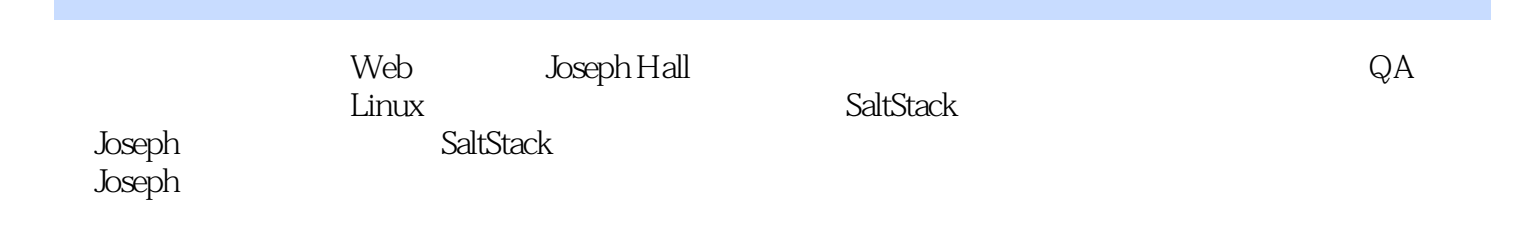

 $1$  Salt  $1$  $1$ Master Minion 2 Targeting Minion 2  $\epsilon$ SLS 9 SLS 9 使用top 文件将配置绑定在一起9  $SLS$  10 State 10 include 11 requisite 11 prereq 15 requisite 15  $SLS$  16 Grain Pillar 17 Grain Minion 17 Pillar 18  $\alpha$ Jinja 21  $\begin{bmatrix} 23 \\ 2 \end{bmatrix}$ Salt 24 Salt 24 configuration tree 25 Salt  $27$ 渲染器32 渲染SLS 文件32 渲染器管道33 模板文件服务34 理解加载器34 动态模块35 执行模块35 Cloud 36 State 37 37 requisite 38 High State Low State 39 High State 39 Low State 43 State 45 总结46 Salt SSH 47 SSH 47 shell 47 Roster 48 Roster 48 Roster 51

Roster 53 Salt SSH 54 Salt Salt SSH 56 salt-thin agent 57 salt-thin 57 thin 59 thin 59  $SSH$   $64$  $SSH$  65 总结66 第4 章异步管理任务67 事件系统67 基本介绍67 事件数据结构68 查看事件数据68 事件命名空间73 通用事件75 通用云事件77 Salt API 79 构建反应器80 配置反应器80 编写反应器81  $\approx$  84 使用队列系统91 队列如何工作91  $\sim$  94 总结98 5 Salt Cloud 99 Salt Cloud 99  $100$ Provider Profile 100 扩展配置块103  $105$ Salt Bootstrap 105 回看遗留的部署脚本108 定制部署脚本109 111 使用文件映射112 cloud 113 116  $Cloud$  116 Cloud 119 总结122 6 Salt REST 123  $Salt HTTP 123$ Salt 124 http.query 125 http.query State 129 Salt API 138

Salt API 138 Salt API 138  $SSL$  141 配置认证143 Salt API 144 webhook 148 安全加固150 更复杂的认证151 总结152 7 RAET 153 RAET ZeroMQ 153 先看看HTTP 154 SSH, 154 ZeroMQ 155 RAET  $156$ 157 拼图157 RAET 160 RAET 160 RAET 162 总结165 第8 章扩展策略166 166 Different folks different strokes 166 167 配置级联关系168 Master 168 内置的高可用配置168 169 同步文件170 掺入外部数据源175 外部任务缓存175 外部文件系统178 Pillar 187 Master API 190  $Salt$  190 配置190  $file$  Pillar roots 190 wheel 191 191 Minion Swarm 192 总结193 9 Salt 194 监控的基础知识194 建立一条基线194 Salt 195 Returner 202 Returner 203 State 204

State 205 Web 207 beacon 209 监控文件变化209 beacon 210  $211$ State 211  $beacon$  211 总结214 10 215 215 设置目录结构216 216 <module>.sls init.sls 217 浅层级与深层级218 219 SLS 219 include extend 219 SLS 223 State 227 命名约定230 通用命名231 确切命名232 模板和变量233 嵌套变量233 在模板中引用变量234 总结235 11 236 什么情况…… 236 定位问题根源237 问题出在哪里237 debug trace 243 salt-call 249 YAML 250 YAML 250 YAML 252 YAML 254 寻求社区帮助257 salt-users salt-users 257<br>Salt 259 IRC #salt 262 最终社区思想262 总结263

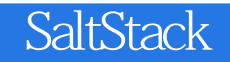

本站所提供下载的PDF图书仅提供预览和简介,请支持正版图书。

:www.tushu000.com